## **OllyDbg Quick Reference**  intropy@caughq.org

## **UI**

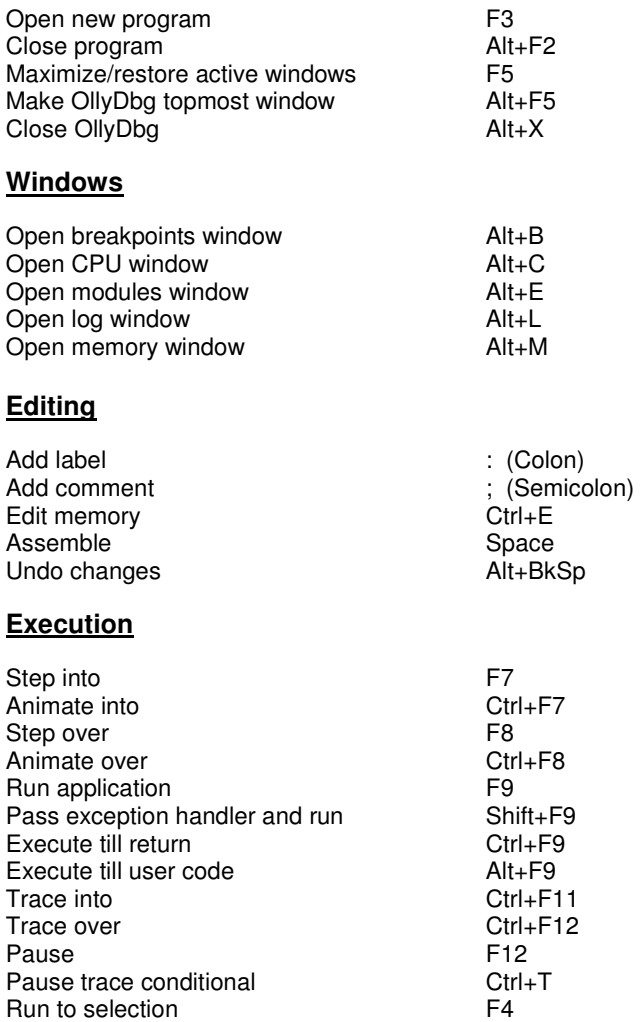

## **Breakpoints**

 $\begin{array}{c} \end{array}$ 

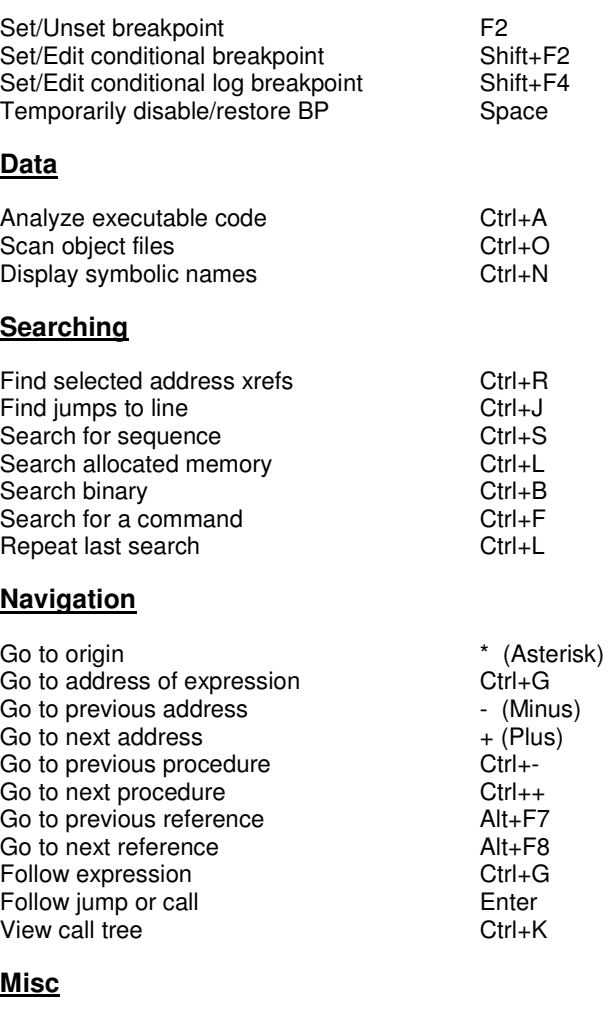

Context sensitive help Ctrl+F1